## **Synergy Controller Frequently Used Commands**

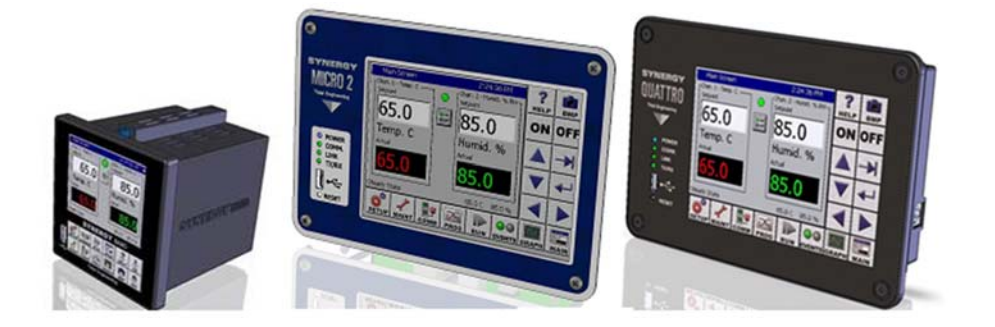

## **Introduction**

Tidal Engineering's Synergy Controllers, including the Synergy Micro 2, Synergy Quattro, and the % DIN Synergy Nano provide state-of-the-art usability and connectivity for environmental test control and data acquisition. They combine the functions of a chamber controller and a data logger. They are designed to improve test efficiency by supporting both factory automation and test and measurement protocols and standards. Offering the flexibility of multiple communication ports including Ethernet, GPIB, and RS‐232 make these controllers perfect for today's changing testing environments.

Synergy Controller<br>August 2016, Revision -

# **Application Note 137**<br>Tidal Engineering Corporation © 2016

The list below is a table of frequently used Synergy Controller commands:

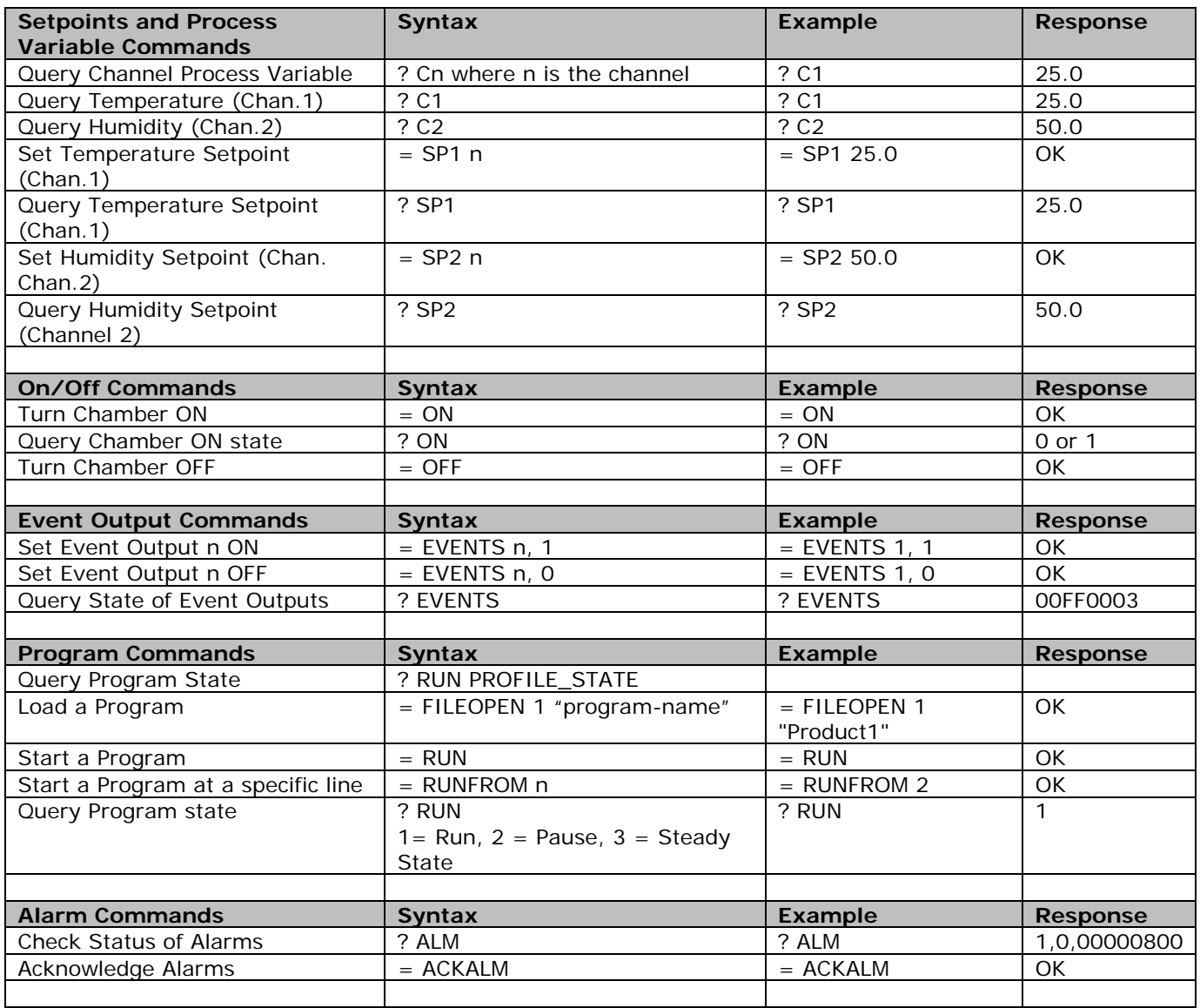

For a complete list of controller commands, download a technical manual from the following page on our website: www.tidaleng.com/synergy.htm

## **Synergy Controller Application Note 137**

August 2016, Revision - Tidal Engineering Corporation © 2016

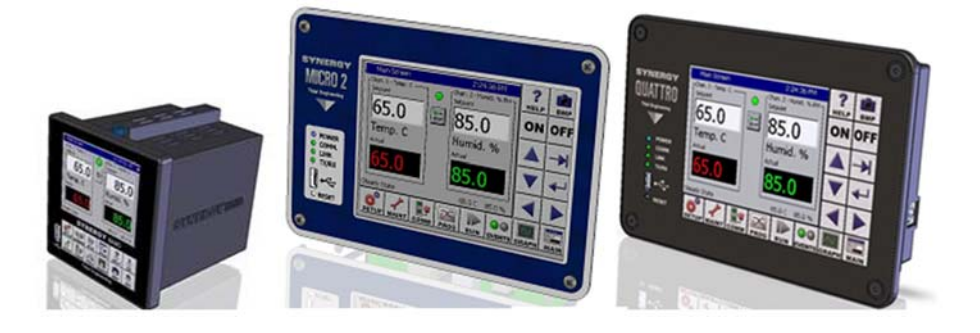

### **About the Synergy Family**

Tidal Engineering's Synergy Controllers, the ¼ DIN Synergy Nano, Synergy Micro 2 and the Synergy Quattro provide state‐of‐the‐art usability and connectivity for environmental test control and data acquisition. They combine the functions of a chamber controller and a data logger and are designed to improve test efficiency by supporting both factory automation and test and measurement protocols and standards.

Synergy Controller feature highlights includes:

- $\rightarrow$  Color touch screen
- → Ethernet, RS-232 and GPIB communications
- $\rightarrow$  Built in 100 MB Data logger with USB drive support
- → Data Acquisition, up to 64 T-type thermocouples (Optional)
- → Built-in Web Server for remote control; WebTouch Remote ™
- $\rightarrow$  Compatible with Synergy Manager for PC based control, monitoring and programming.
- $\rightarrow$  Built-in FTP Server for factory automation and test and measurement applications

For more information regarding these controllers please see the full Synergy Controller Technical Manual on our website at http://www.tidaleng.com/synergy.htm

### **About Tidal Engineering**

Headquartered in Randolph, NJ, Tidal Engineering Corporation has been designing and building award‐ winning embedded hardware and software for test and measurement and data acquisition applications since 1992. The company is recognized for technical expertise in such areas as Embedded IEEE 488, and turnkey SCADA (Supervisory Control and Data Acquisition) systems.

> Tidal Engineering Corporation 2 Emery Avenue Randolph, NJ 07869 Tel: 973/328‐1173 www.TidalEng.com info@tidaleng.com

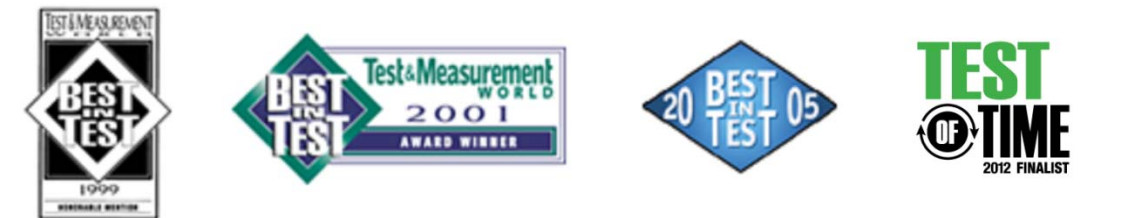